# **OHD Judge Registration**

1) Go to the registration page at [https://oh-rcmcrc.nhd.org.](https://oh-rcmcrc.nhd.org/)

2) Go to the "Create Account" tab in the upper left section of the page and choose "Judge" from the drop down menu.

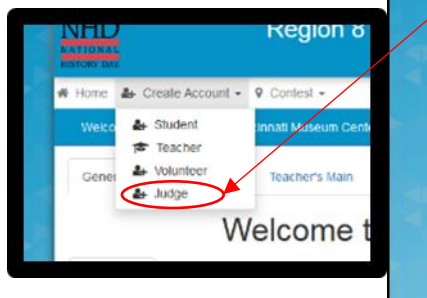

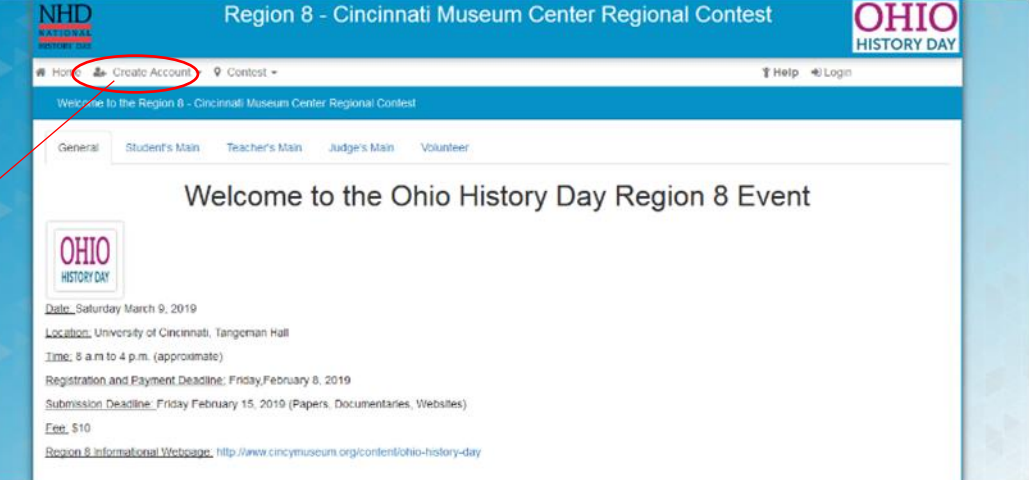

## 3) Complete the information and click next.

The same email can be used for multiple judges but each must register under their own name.

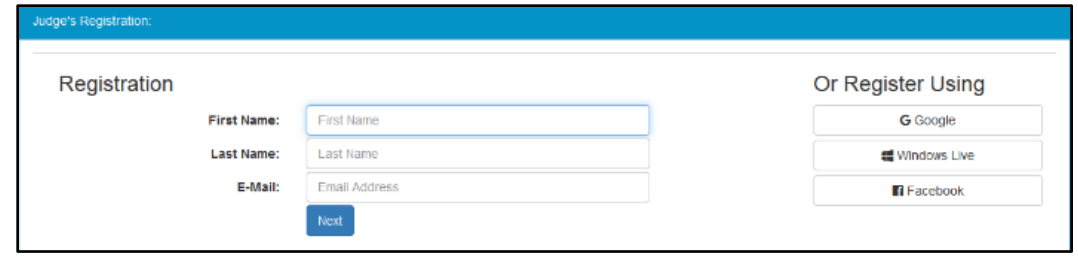

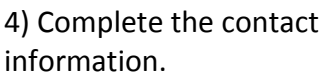

The address will allow me to send Thank You notes.

The cell phone allows for calls the day of the contest if we haven't heard from you or there's a major change of plans due to crazy March weather.

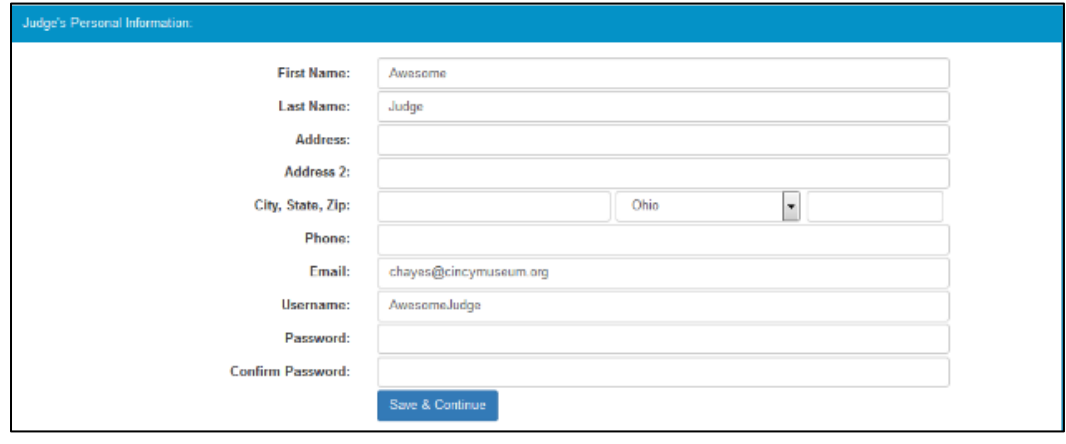

5) Please list your top 3 choices of categories . Note that you can choose between individual or group. We will do our best to give everyone something they are comfortable with.

The whole judging time will be from approximately 8am to 3pm.<br>~Training 8-9am ~First Round 9am -1pm ~Second Round Noon -3pm

Please choose one of three lunch options.

Please choose if you will need a parking pass.

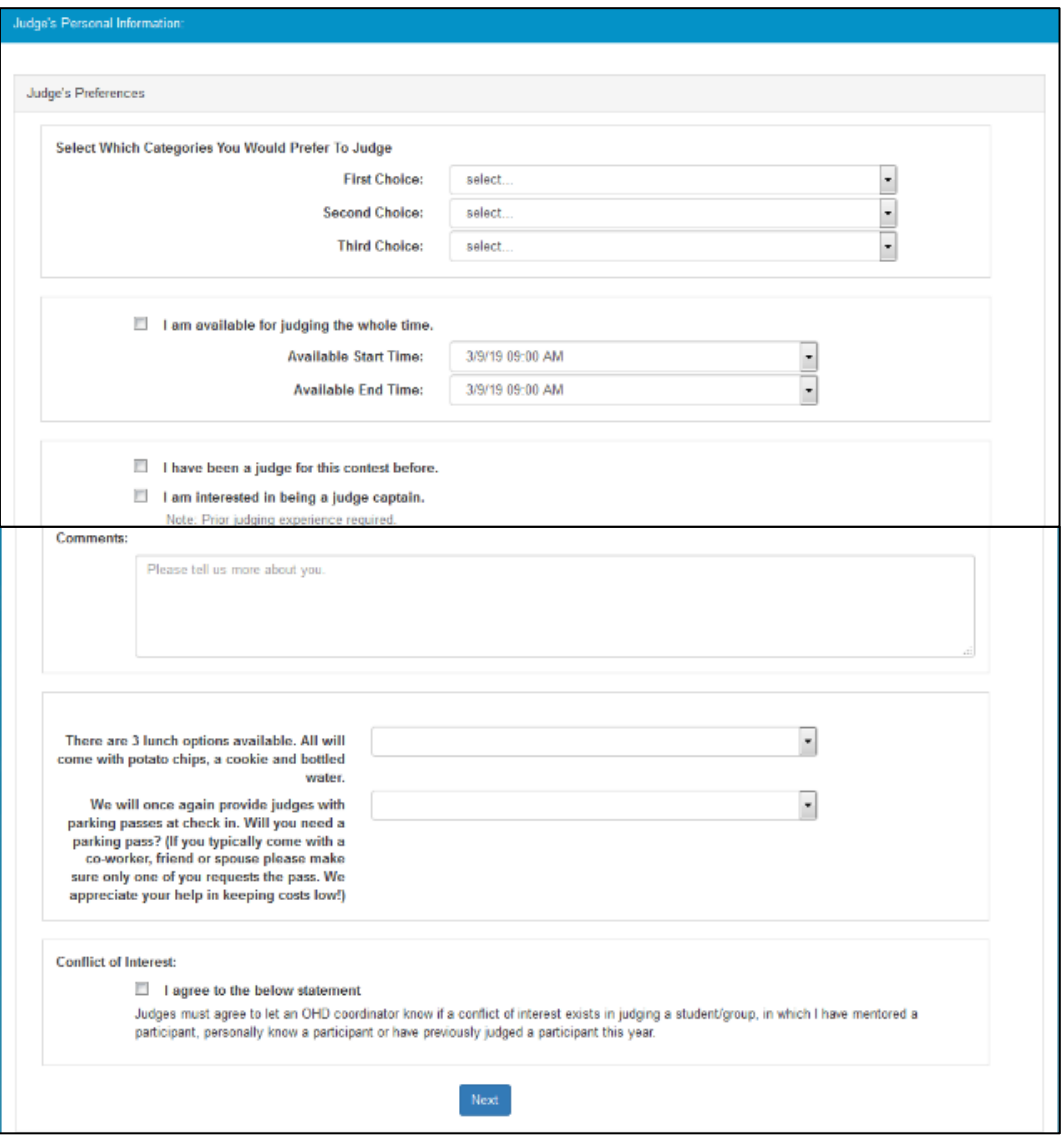

Click "Next "

6) The first permission is for personal injury. You must agree not to hold NHD responsible for any injuries to continue.

The second part is photo permission. You may select yes or no. You do not have to give a reason, this is generated by the software and I'm unable to remove the comment box.

### **Guidelines and Permissions**

#### **Permissions and Waivers**

Please note that you must submit the following authorizations in order to complete online registration and compete at National History Day contests at all levels. If you have further questions, please contact your contest coordinator

By indicating yes below, I agree to indemnify and hold harmless National History Day, Inc., its affiliate programs, and its staff, trustees and sponsors, for any personal injuries or property damages arising out of my participation in the National History Day Contest.

#### Yes, I agree

I give National History Day, Inc., its affiliate programs, and its partners the unlimited right to use the voice and/or image of me and/or my child for publicity, and/or in revervandministery cay, mean and media, including online. I also give National History Day, Inc., and its affilials programs the right to use images of my/my<br>child's project for teaching and example purposes, including onl my child is not photographed. However, due to the number of participants at the contest this cannot be guaranteed. I am aware that I must remove myself and/or my child from group photography situations, and if necessary, speak to the photographer/media to request that I and/or my child not be photographed.

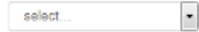

If no, please explain:

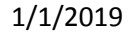

## 7) Registration is complete.

You can log back in using your user name and password to adjust your information and preferences.

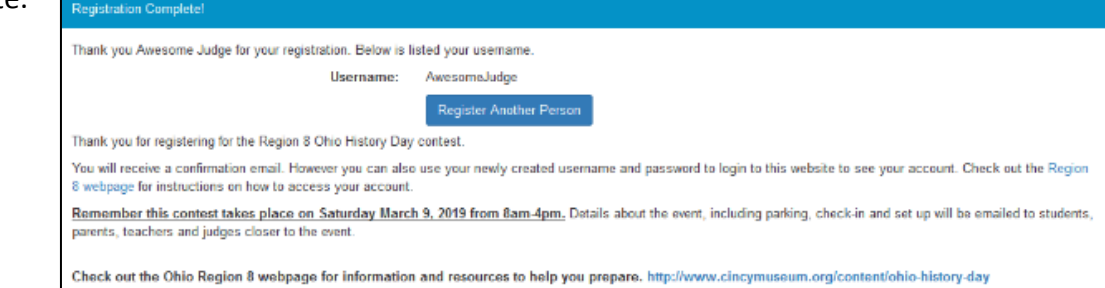